## Welcome to your Outlet

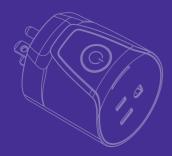

#### Setup

1. Make sure the Outlet is within 15 feet (4.5 meters) of your SmartThings Hub (or compatible device with SmartThings Hub functionality) during setup.

- 2. Use the SmartThings app on your smartphone to select the "My Home" tab and then select "Add a Thing".
- **3.** Follow the on-screen instructions in the SmartThings app to complete setup.

# LED Light

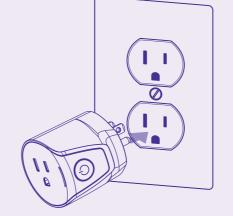

### Troubleshooting

- Hold the "Connect" button for 5 seconds, and release it when the LED starts blinking blue.
- 2. Use the SmartThings app on your smartphone to select "Add a Thing" and then follow the on-screen instructions to complete setup.

If you're still having trouble connecting the Outlet, please visit **Support.SmartThings.com** for assistance.

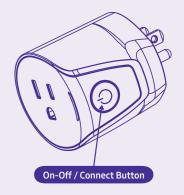

# Using your Outlet

#### Placement

The Outlet can be used to monitor and control lights, electronics, and small appliances from anywhere.

It can also be used to extend the range of your SmartThings and other compatible ZigBee devices.

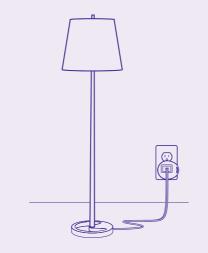

## Suggestions

There are many ways that you can use an Outlet to add smartness to your home:

- Connect one to an iron so that you can make sure it's turned off when you've left the house.
- Connect one to a lamp so that you can turn it on or off from anywhere in the world.
- Connect one to a lamp and use a SmartThings Motion Sensor to turn it on when someone enters the room.
- Connect one to a fan and use Amazon Alexa or Google Home to turn it on by saying "Turn on the fan."
- Connect one to a fan and use a SmartThings Multipurpose Sensor to turn it on when the room gets too hot.

Visit **SmartThings.com/Welcome** for more ideas, tips, and special offers.

## Works with SmartThings

SmartThings works with a wide range of connected devices, including lights, cameras, locks, thermostats, sensors, and more.

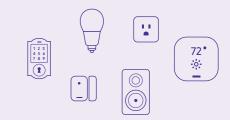

Look for the **Works with SmartThings** label next time you're buying a connected device for your home, or visit **SmartThings.com** to see the full list of compatible devices.

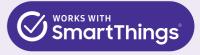

Revised 03/17. Copyright 2017 SmartThings, Inc. All rights reserved.